## urexam

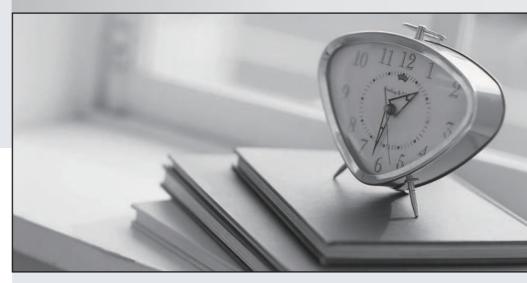

Higher Quality

Better Service!

We offer free update service for one year Http://www.ourexam.com Exam : 000-540

**Title**: IBM PureData System for

Analytics v7.0

Version: Demo

1.A SELECT statement spends all its time returning 1 billion rows.

What can be done to make this faster?

- A. Use a CURSOR.
- B. Use an EXTERNAL table.
- C. Use the COPY command.
- D. Increase the PreFetch Count.

Answer: B

- 2. What function can nzbackup perform?
- A. Back up pg.log files.
- B. Back up TEMP tables.
- C. Back up host data (catalog metadata).
- D. Back up the data using the specified number of streams.

Answer: D

3.nzbackup/nzrestore with the -user option has been replaced with which option to allow multi-level security (MLS) information, such as categories, cohorts, and levels to be backed up/restored?

- A. -all
- B. -mls
- C. -users
- D. -globals

Answer: D

- 4. When loading a local ASCII file into table via an external table, where can the SQL be submitted?
- A. From a User Defined Function.
- B. From a JDBC application networked to the system.
- C. From nzsql on an AIX machine networked to the system.
- D. From nzsql on Microsoft Windows networked to the system.

Answer: B

- 5. Which is NOT a function that can be performed by nzbackup?
- A. Backup data
- B. Backup schemas
- C. Backup users/groups
- D. Backup the /nz/data directory

Answer: D

- 6. Which nzload operation statement is correct?
- A. nzload must have a control file.
- B. nzload performs singleton inserts.
- C. nzload user must have CREATE EXTERNAL TABLE privilege.
- D. nzload must be run from the PureData System for Analytics host.

Answer: C

- 7. Name the CLI application that allows you to load data from ASCII files to database tables?
- A. nzload
- B. loadmgr
- C. nzimport
- D. nzrestore

Answer: A

8. You have access to two databases, DEV and PROD. Currently you are connected to the DEV database.

Which operation is permitted?

- A. Delete from PROD..TableA
- B. Select \* from PROD..TableA
- C. Truncate table PROD..TableA
- D. Insert into PROD..TableA select \* from DEV..TableB

Answer: B

- 9. Which statement is true?
- A. MATERIALIZED VIEWS can be run against EXTERNAL tables.
- B. GENERATE STATISTICS can be run against EXTERNAL tables.
- C. EXTERNAL table data is deleted using the SQL DELETE command.
- D. EXTERNAL tables can be used to unload data to a Microsoft Windows directory.

Answer: D

- 10. What is required to troubleshoot a query?
- A. nzevents and the pg.log.
- B. nzsql and the ODBC config.
- C. nzinventory and the dbos.log.
- D. nzdumpschema and the execution plan.

Answer: D

- 11. Given a plan ID, how would you obtain the query execution plan? (Choose two.)
- A. Turn ODBC tracing ON.
- B. Issue "SELECT \* FROM V SESSION:"
- C. Go to the guery history within the Windows NzAdmin GUI tool.
- D. Run EXECUTION PLAN before the query has been submitted.
- E. Issue "SHOW PLANFILE <nn>;" after the query has been submitted.

Answer: C,E

- 12. When is the Toplogylmbalance event triggered?
- A. When a SAS switch has failed.
- B. When the path the path between an S-Blade and its disks has failed.
- C. When a disk enclosure's voltage sensor is reading outside the nominal range.
- D. When an S-Blade has ownership of more dataslices than is optimal (usually following a disk replacement).

Answer: D

- 13. Which component failure does NOT trigger a Hardware Service Requested event?
- A. Fan
- B. Disk
- C. Host
- D. S-Blade

Answer: C

- 14. Which statement describes administrative privileges?
- A. Provides audit functionality for the database.
- B. Manages resource allocations for concurrent processing.
- C. Gives permission to execute global operations and to create objects.
- D. Gives additional storage to select members of the administrator group.

Answer: C

- 15. The query history data collected DOES NOT provide insight to which of the type of performance and behavior questions?
- A. The typical or most common types of queries.
- B. The longest and shortest running queries on the system.
- C. The queries submitted by specific users or groups of users.
- D. The rotational speed of the disk drives during query execution.

Answer: D

- 16. When setting up a crontab entry, what must be done on a PureData System for Analytics server?
- A. Create an nzcron event.
- B. nzstop/nzstart the database.
- C. Stop and start the appliance.
- D. Add entry to active host and standby host.

Answer: D

- 17. Which is a function of the Linux-HA heartbeat?
- A. Performs regeneration of failed disks on the hosts.
- B. Manages communication and processes on the S-Blades.
- C. Performs disk partitioning and status of jobs on the S-Blades.
- D. Manages communication and status of services on the hosts.

Answer: D

- 18. Which High-Availability (HA) mechanism is used by the PureData System for Analytics Appliance?
- A. AIX-HA
- B. Linux-HA
- C. SuSE-HA
- D. Solaris-HA

Answer: B

- 19. Which condition will NOT fail or restart a running query on a PureData System for Analytics Appliance?
- A. Disk resets or fails.
- B. Host resets or fails.
- C. S-Blade resets or fails.
- D. Snippet Processing Unit (SPU) resets or fails.

Answer: A

- 20. Which condition will interrupt a query running on a fully operational PureData System for Analytics?
- A. One fan fails.
- B. One disk fails.
- C. Active host fails.
- D. One power supply fails.

Answer: C